## Creating Reading Lists in Talis Aspire Workflow

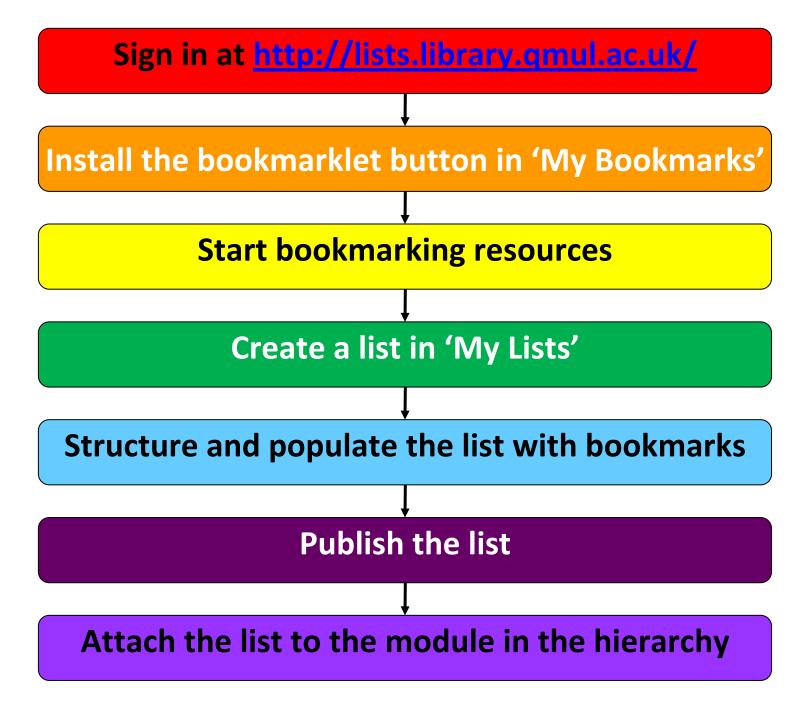

## The list will be automatically attached to the 'Resource Lists' block in the OLE